## **JNIOR Support Tool Release Notes**

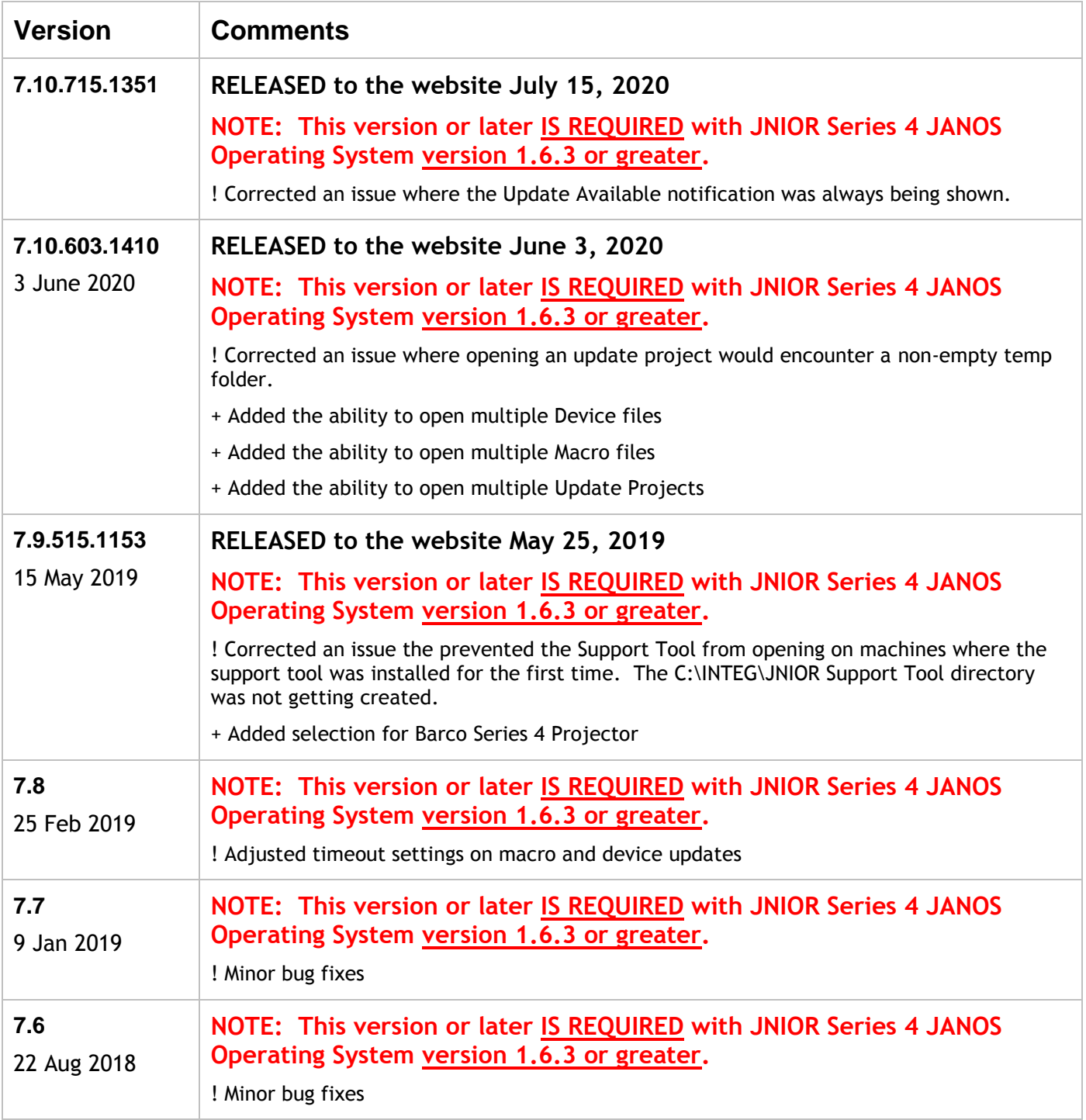

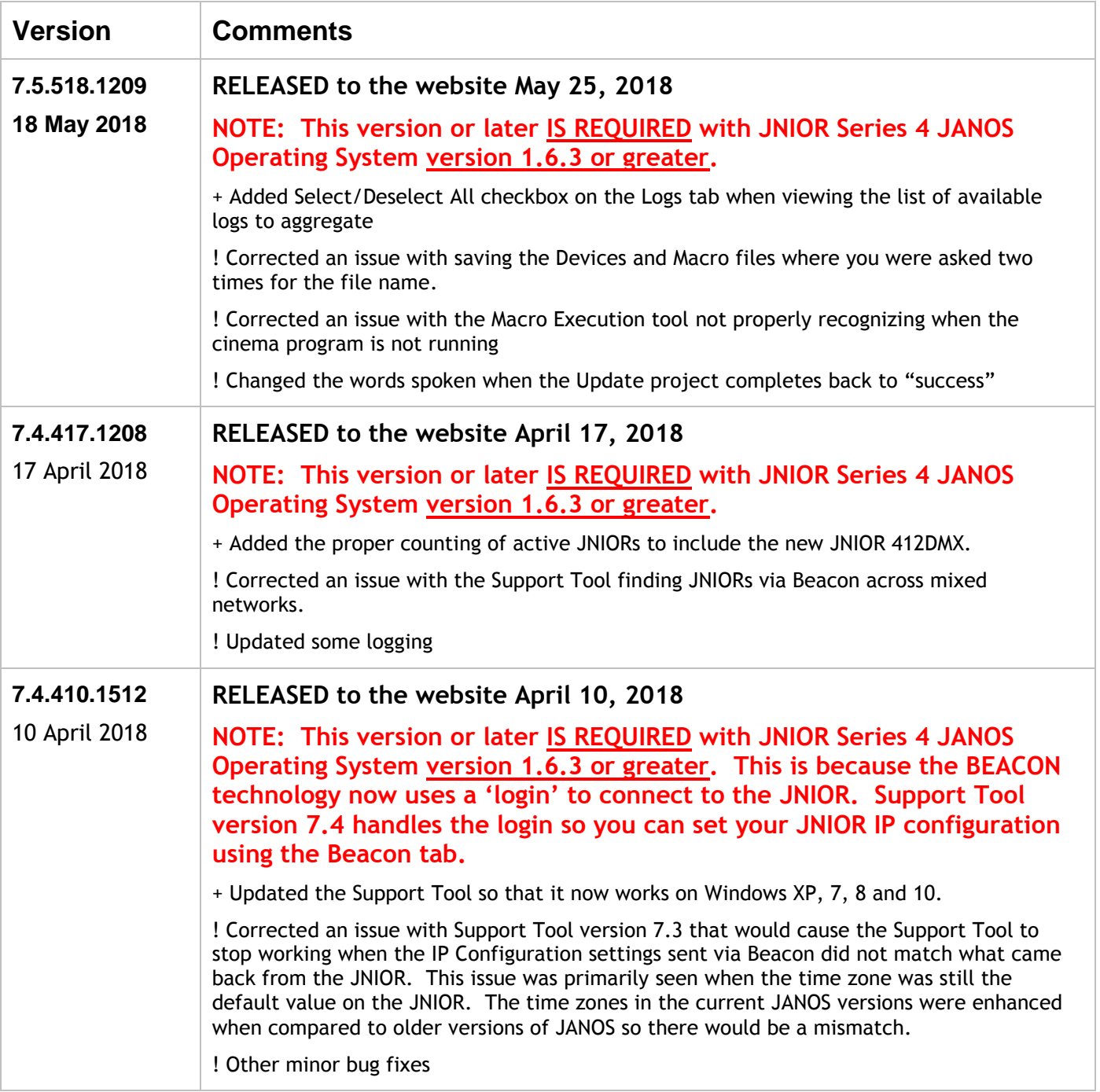

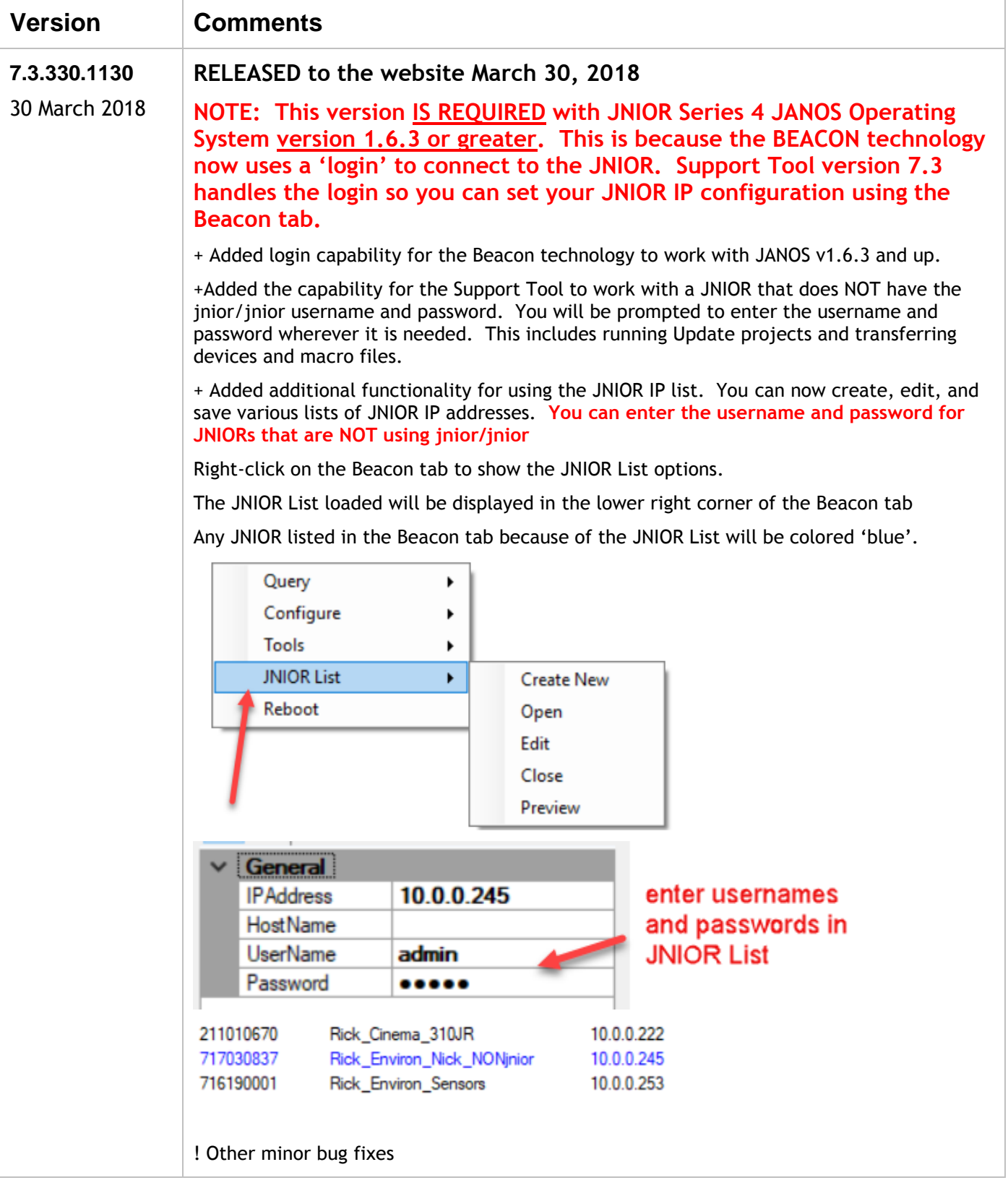

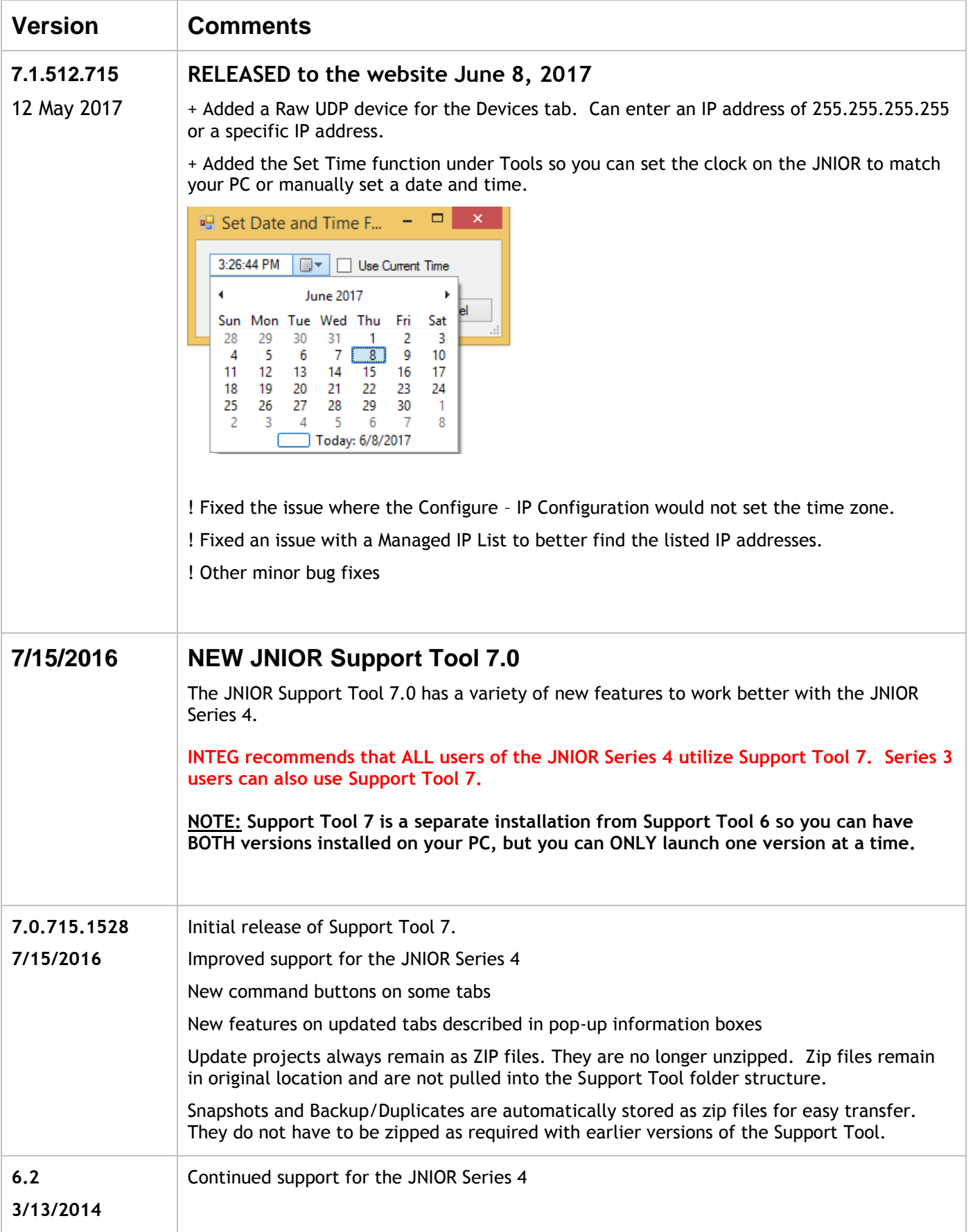

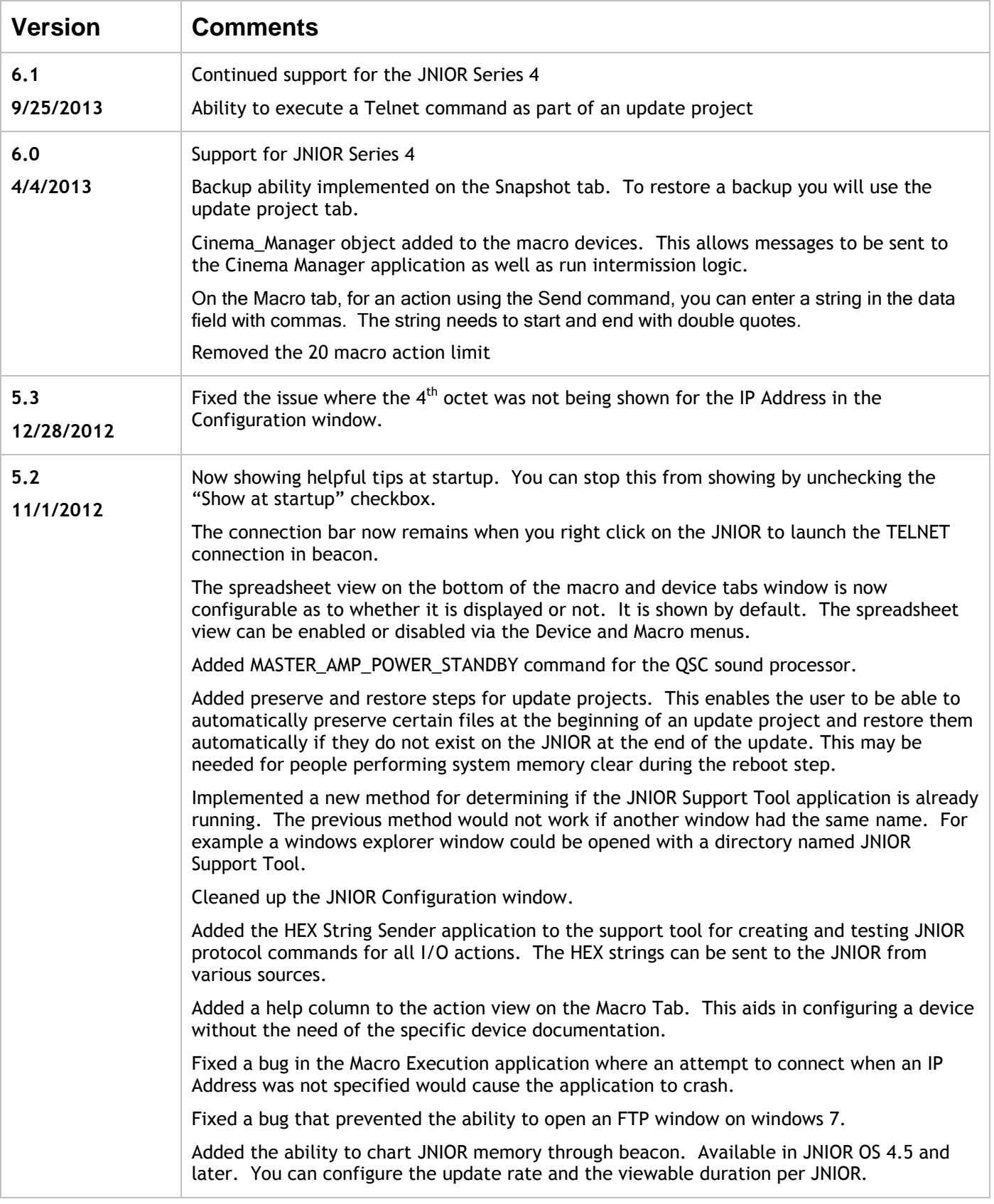

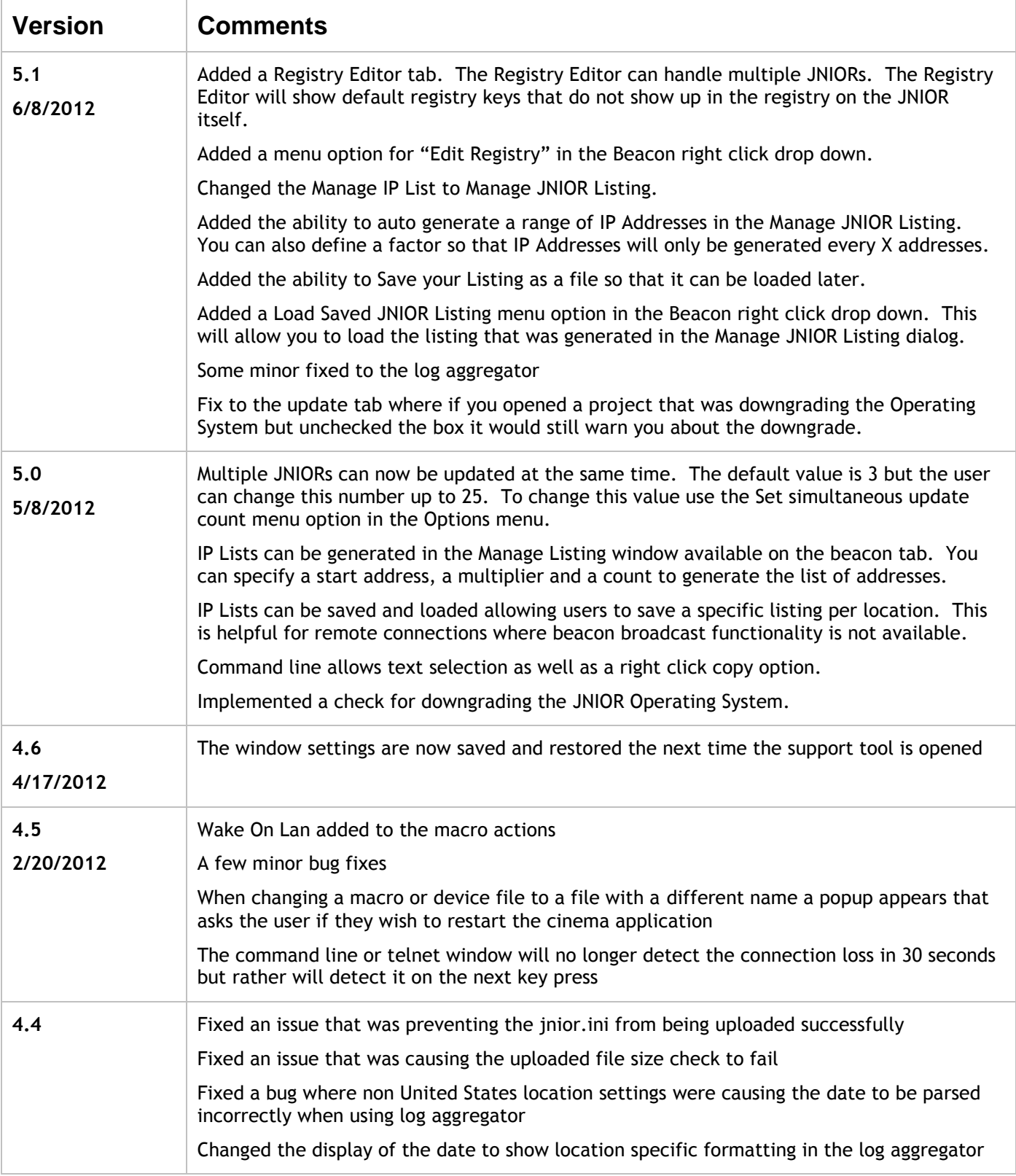

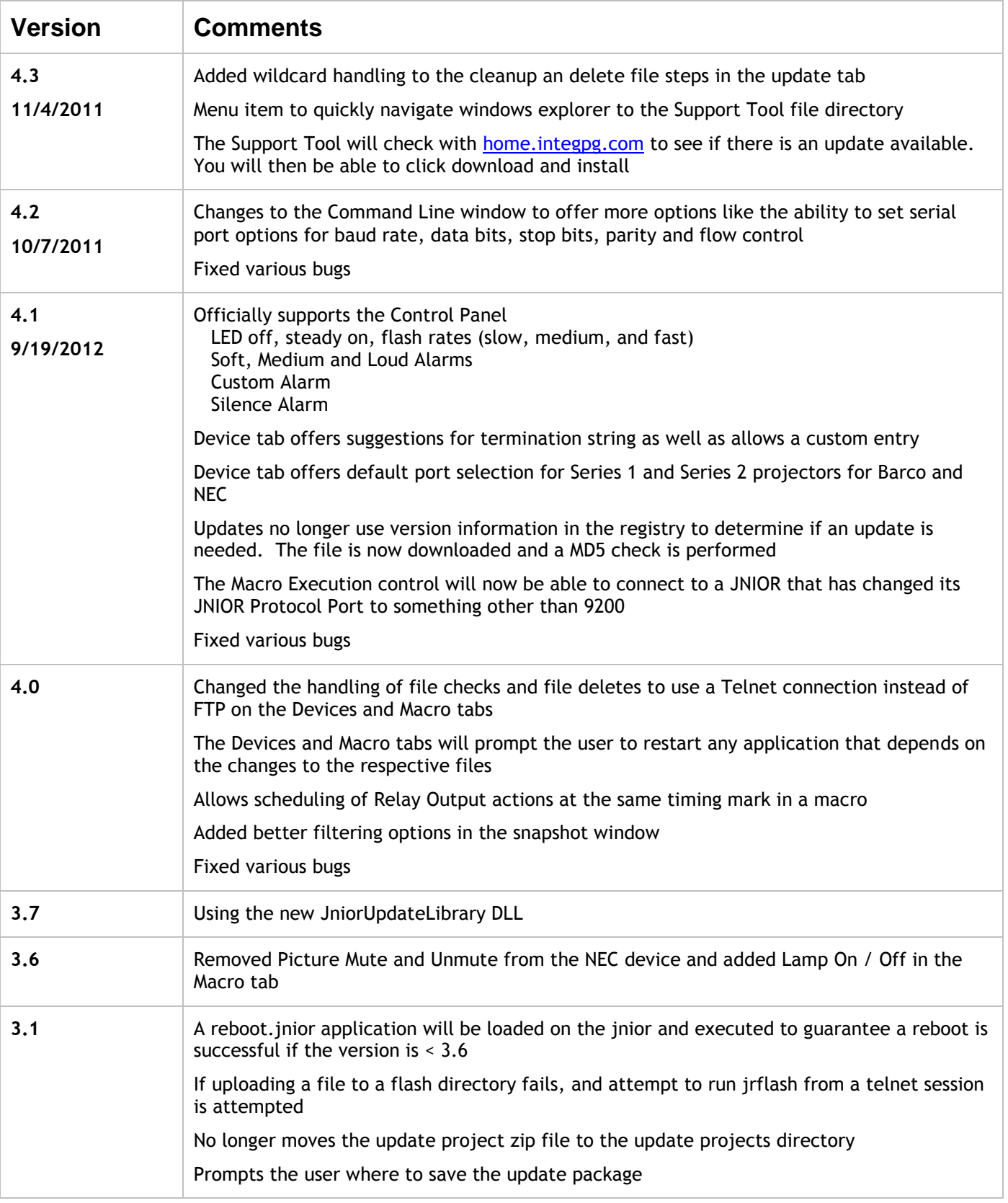

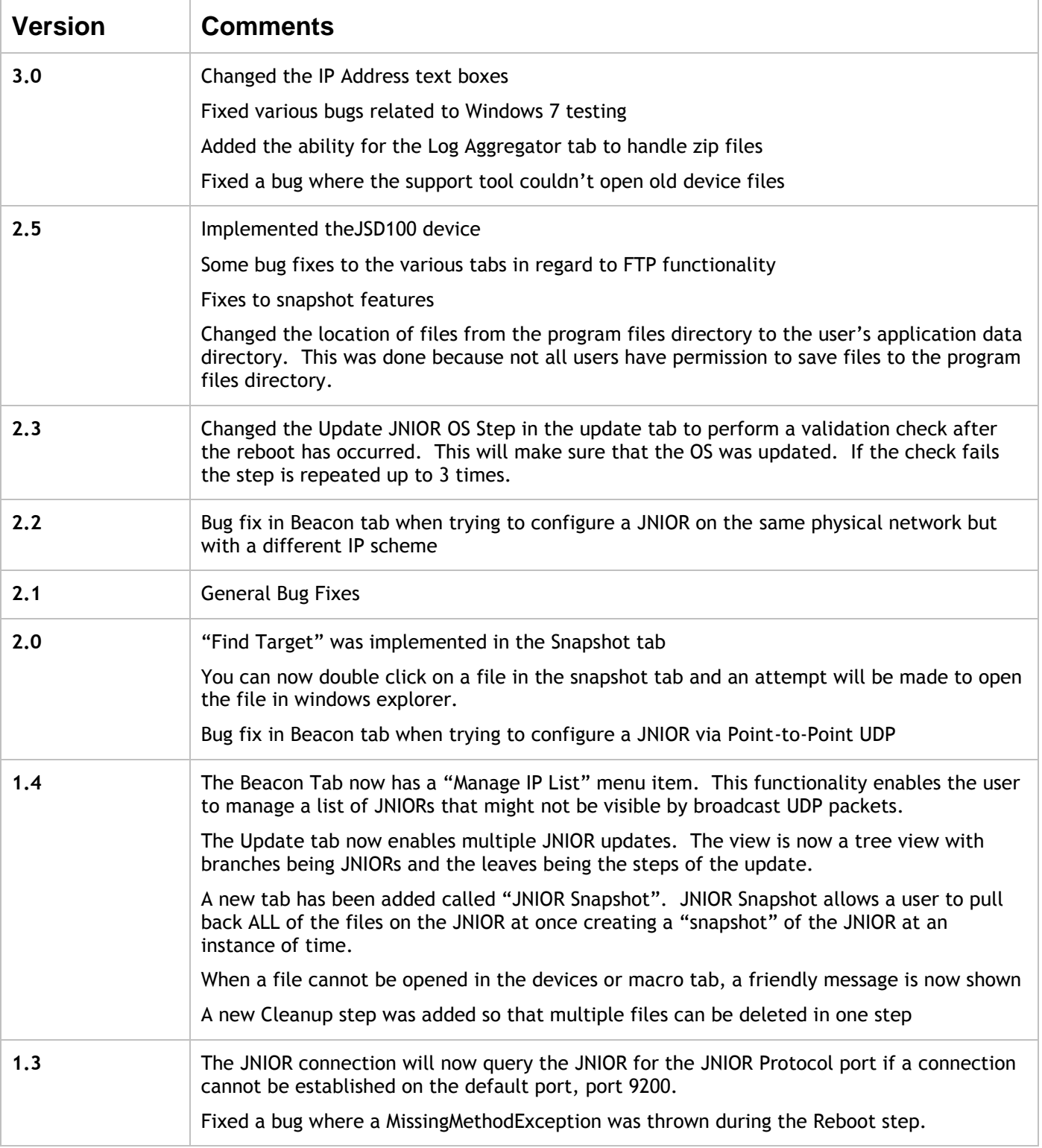